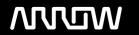

## **Enterprise Computing Solutions - Education Services**

# **OFERTA FORMATIVA**

Detalles de contacto

Avda Europa 21, 28108 Alcobendas

Email: formacion.ecs.es@arrow.com Phone: +34 91 761 21 51

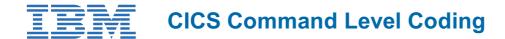

CÓDIGO: DURACIÓN: Precio:

WM865G 40 Hours (5 días) €2,200.00

## **Description**

In this course, you learn how to design, code, and debug command-level CICS application programs for e-business or traditional environments. The course applies to the entire family of CICS products.

For information about other related courses, visit the IBM Training website:

http://www.ibm.com/training

## **Objetivos**

- · Design and develop application programs for CICS environments
- Design applications with separate presentation and business logics
- Describe the purpose of the CICS Clients
- · Code CICS commands
- Pass and receive control between program modules
- Describe and compare the CICS COMMAREA and the CICS channel and container interface
- Prepare programs and run tests, including problem determination and resolution, by using messages and online interactive debugging tools
- Access and modify Virtual Storage Access Method (VSAM) files, DB2 databases, temporary storage, and transient data queues
- Respond to normal and exception conditions from CICS commands
- Send and receive basic mapping support (BMS) maps

#### **Público**

This intermediate course is designed for application developers and analysts who design, code, and debug CICS command level applications.

#### **Requisitos Previos**

You should have:

- Working knowledge of the underlying operating system platforms
- Basic knowledge of CICS fundamentals as taught in CICS V5 Fundamentals (WM851G)
- COBOL or PL/I application development skills
- Basic knowledge of application design and programming

#### **Programa**

- · Course introduction
- CICS application programming environment
- Designing CICS applications
- Exercise: Introducing Worldwide Books Online
- CICS command overview
- Exercise: Using CICS Explorer
- Exercise: Writing a pseudoconversational echo program
- · Debugging CICS applications

- Exercise: Debugging applications by using CEDF
- CICS basic mapping support
- Exercise: Writing the WB presentation program
- CICS program-to-program control
- Exercise: Completing the WB presentation program
- Exercise: Linking to a CICS program from outside CICS
- CICS data access
- Exercise: Completing the WB customer program
- · CICS queues
- Exercise: Completing the WB order program
- Exercise: Enhancing the WB application (optional)
- · CICS front-end programming
- Service flow and event processing
- CICS web applications
- CICS Business Transaction Services
- · Course summary

## **Fechas Programadas**

A petición. Gracias por contactarnos.

#### Información Adicional

Esta formación también está disponible en modalidad presencial. Por favor contáctenos para más información.